# INFORMAZIONI PER LA CREAZIONE DI UN FILE CORRETTO

Le seguenti indicazioni hanno lo scopo di aiutarti a creare un file di stampa corretto. Al fine di inviare un file di stampa completamente compatibile scarica i nostri template. Se hai dubbi e desideri che il nostro reparto grafico verifichi la correttezza del tuo file prima di stamparlo, seleziona la voce "Verifica file".

Se preferisci che siano i nostri grafici a creare la tua etichetta, acquista il "Servizio di grafica personalizzata" e carica la tua idea o il tuo logo, provvederemo a contattarti via email con una bozza grafica. Le etichette verranno spedite il giorno lavorativo successivo all'accettazione della bozza.

# FORMATO DEL FILE

I nostri sistemi elaborano solo file in formato PDF (non protetti da password).

## RISOLUZIONE

La risoluzione ottimale dei file per la stampa è di 300 dpi.

#### MARGINI E ABBONDANZA

All'interno di ogni template è esplicitata la distanza limite dei testi, il bordo dell'etichetta e l'abbondanza. Ci raccomandiamo di non alterare i livelli presenti e di rispettare i limiti impostati.

## **COLORI**

Uno stesso colore può apparire in modo leggermente diverso in base al supporto di stampa. Questo è dovuto alla composizione fisica propria del materiale; ad esempio sulla finitura kraft è preferibile utilizzare colori scuri.

Tutti i file vanno inviati in CMYK (ciano, magenta, giallo, nero) assegnando il profilo colore Fogra 39. Le immagini in RGB o con colori PANTONE saranno automaticamente convertite con un profilo di separazione standard. La stampa viene effettuata in quadricromia CMYK per cui il bianco non è in nessun caso un colore stampabile.

# FONT E TRACCIATI

I font dovranno essere incorporati nel pdf o convertiti in curve/tracciati. La misura minima del carattere (oltre la quale non garantiamo la perfetta qualità di stampa) è di 6 pt. Il tratto minimo stampabile è di 0,25 pt.

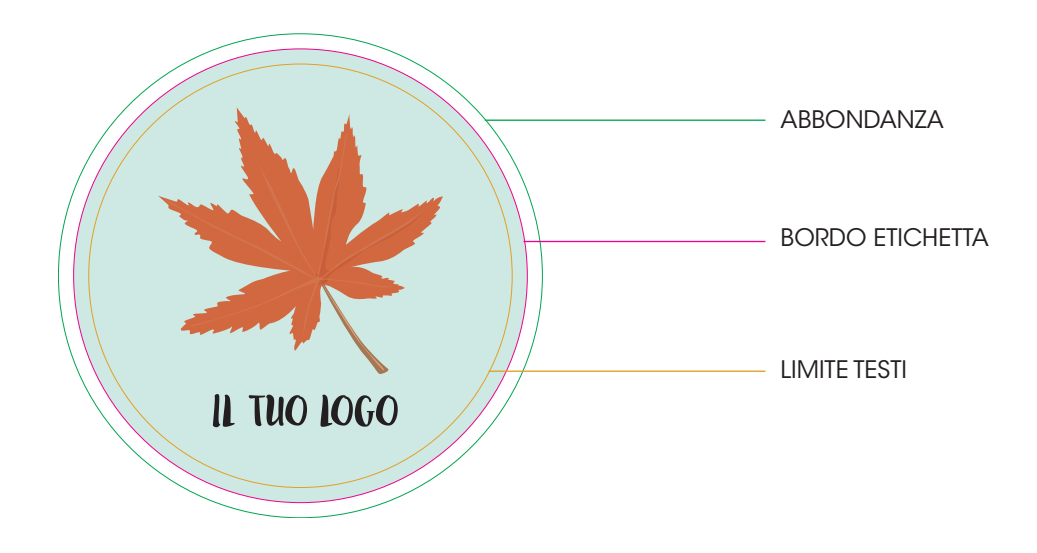